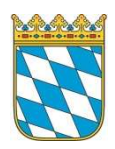

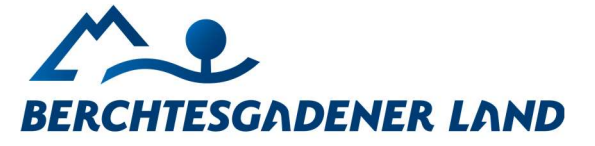

Landratsamt Berchtesgadener Land

Veterinäramt und Lebensmittelsicherheit

Zurück an:

Landratsamt Berchtesgadener Land Salzburger Straße 64 83423 Bad Reichenhall

# Anmeldung Nutztierhaltung

Sehr geehrte Damen und Herren,

hiermit übermittle ich meine Daten zur Neugründung eines Nutztierbestandes:

### Daten Tierhalter

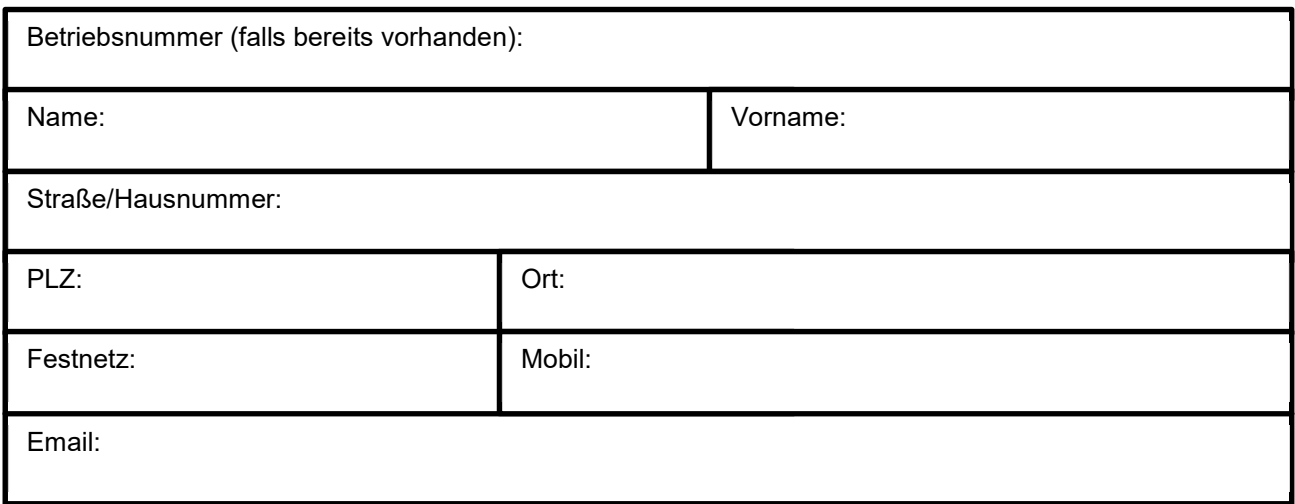

## Gehaltene Tiere

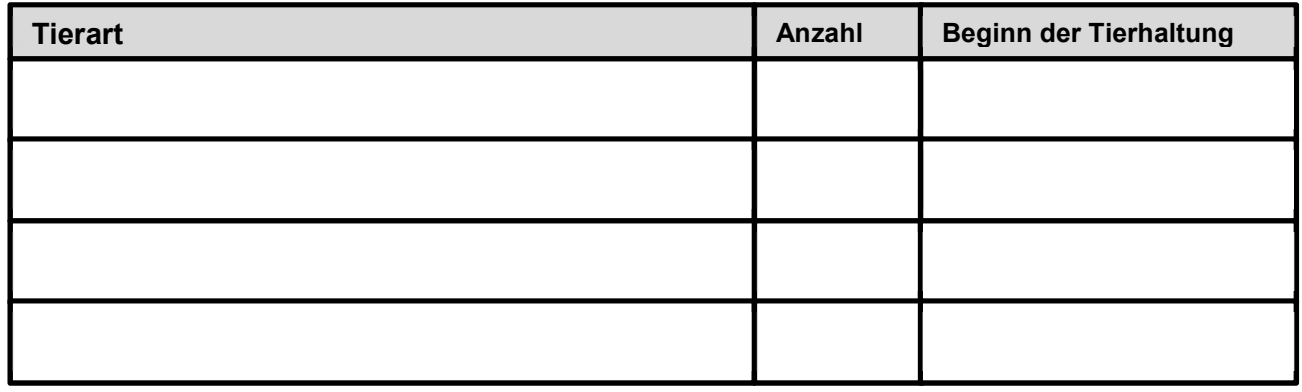

Bitte beachten Sie die Datenschutzhinweise auf der Homepage vom Landratsamt / Veterinäramt

#### Dienstgebäude:

Salzburger Straße 64 83435 Bad Reichenhall Buslinie 4 - Mayerhof ab Bahnhof Bad Reichenhall

### Telefon-Zentrale:

 $T: +49.8651.773 - 0$ F: +49 8651 773-111 poststelle@lra-bgl.de www.lra-bgl.de

#### Besuchszeiten:

Mo. - Mi. 08:00 - 14:00 Uhr Do. 08:00 - 16:00 Uhr 08:00 - 12:00 Uhr Fr. oder nach Terminvereinbarung

#### Bankverbindungen:

Sparkasse Berchtesgadener Land IBAN DE64 7105 0000 0000 0000 67 IBAN DE17 7109 0000 0001 0011 59 BIC BYLADEMIBGL

Volksbank Raiffeisenbank OBB Südost BIC GENODEFIBGL

## Standort der Tierhaltung

Die angegebenen Tiere werden an der Wohnadresse gehalten: Ja  $\Box$  Nein  $\Box$ 

Bei von der Wohnadresse abweichenden Standorten nutzen Sie bitte die untenstehenden Felder.

Sollte der Standort keiner offiziellen Adresse zugeordnet werden können, bitten wir um Angabe von Gemarkung und Flurnummer.

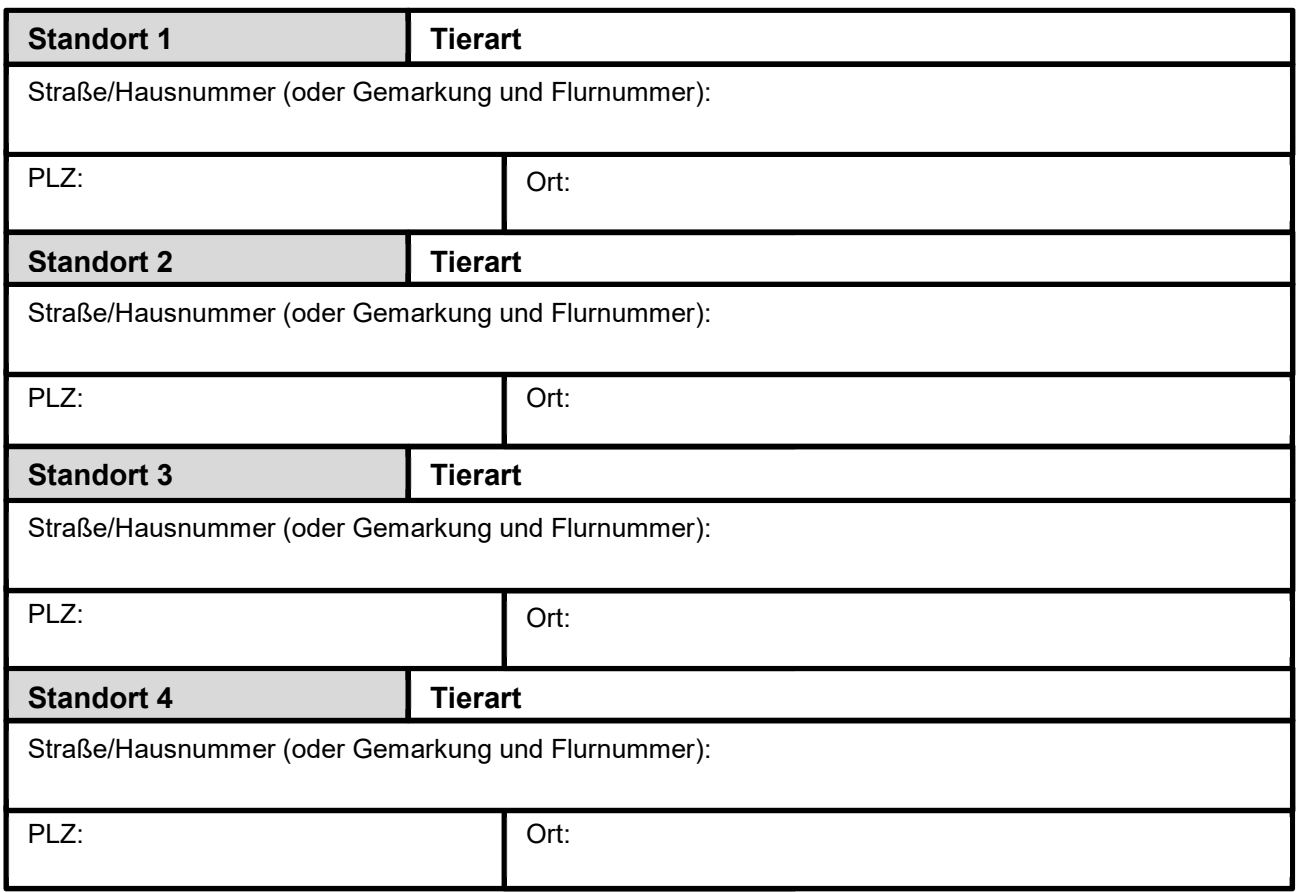

### **Nutzung**

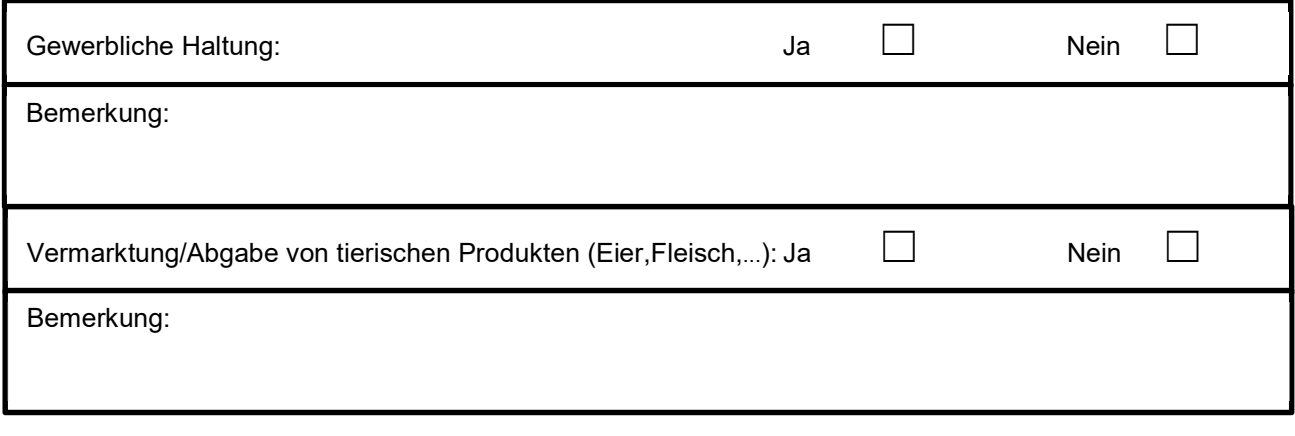

Ort, Datum Unterschrift

 $\_$  , and the contribution of the contribution of  $\_$  . The contribution of  $\_$  ,  $\_$  ,  $\_$  ,  $\_$  ,  $\_$  ,  $\_$  ,  $\_$  ,  $\_$  ,  $\_$  ,  $\_$  ,  $\_$  ,  $\_$  ,  $\_$  ,  $\_$  ,  $\_$  ,  $\_$  ,  $\_$  ,  $\_$  ,  $\_$  ,  $\_$  ,  $\_$  ,  $\_$  ,  $\_$  ,  $\_$  ,